# **Přehled činnosti f.Foresta SG Databázové aplikace pro lesnictví**

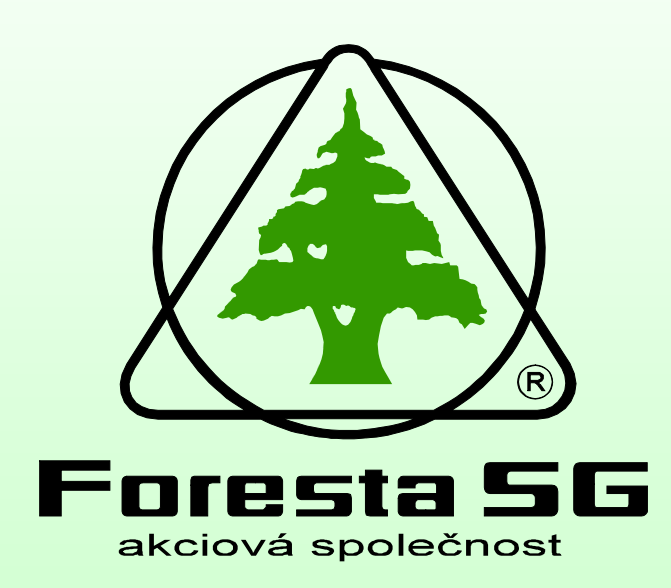

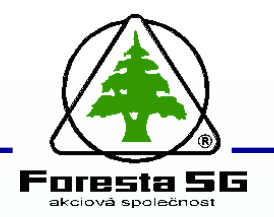

## **Foresta SG, a.s.**

• Vznik v roce 1992

Zaměření zejména na:

- Organizačně-ekonomické poradenství
	- Analýzy/predikce lesního hospodaření
	- Řízení a optimalizace lesní výroby/lesního podniku
	- Sestavování a uplatňování systému řízení firemních procesů
	- Zajišťování evropských dotací vlastníkům lesa
- Poskytování a tvorba nástrojů v podobě počítačových programů a metodik
- Geodetické služby
- Průměrný počet zaměstnanců: 44

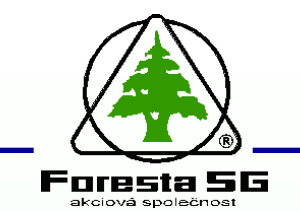

### **Oborové zaměření**

# **LESNICTVÍ**

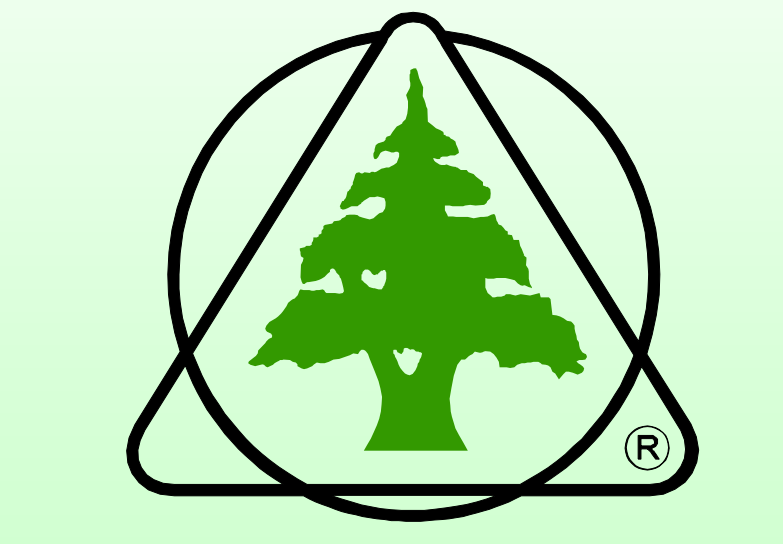

#### **EKONOMIKA INFORMATIKA**

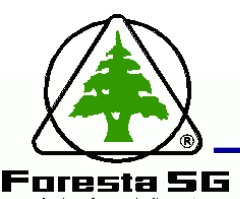

• **Databázové aplikace pro státní správu a samosprávu** (Kraje, ORP):

**LHK SSL4 –** Lesní hospodářská kniha pro státní správu lesa **PUKNi2 –** Program pro správu dat katastru nemovitostí

- **Databázové aplikace pro oblast lesnictví** (OLH, obce, znalci):
	- **LHKE –** Lesní hospodářská kniha a evidence
	- **Ocenění –** Ocenění les.pozemků a porostů
	- **VySkoL –** Výpočet škod na lese
- **Databázové aplikace na zakázku: SKOL –** Škody na lese a ocenění lesa (LČR, s.p.)

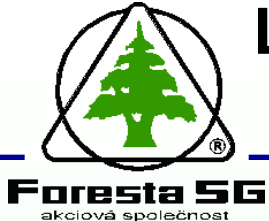

## **LHK SSL4 – Lesní hospodářská kniha pro státní správu lesa**

#### • **Hlavní funkce:**

- Správa a aktualizace informací, jež jsou potřebné při výkonu státního dozoru nad lesním majetkem
- Prohlížení dat LHP a LHO a k nim navazujících informací o plánovaných těžbách a zalesnění a informací o vlastnictví
- Komfortní práce s rastrovými i vektorovými mapami s okamžitou oboustrannou vazbou na databázi
- Vydávání licencí lesním odborným hospodářům
- Předávání separátů lesních hospodářských osnov vlastníkům lesa
- Výpočet závazných ustanovení plánu
- Tvorba a správa úředních rozhodnutí v oblasti SSL

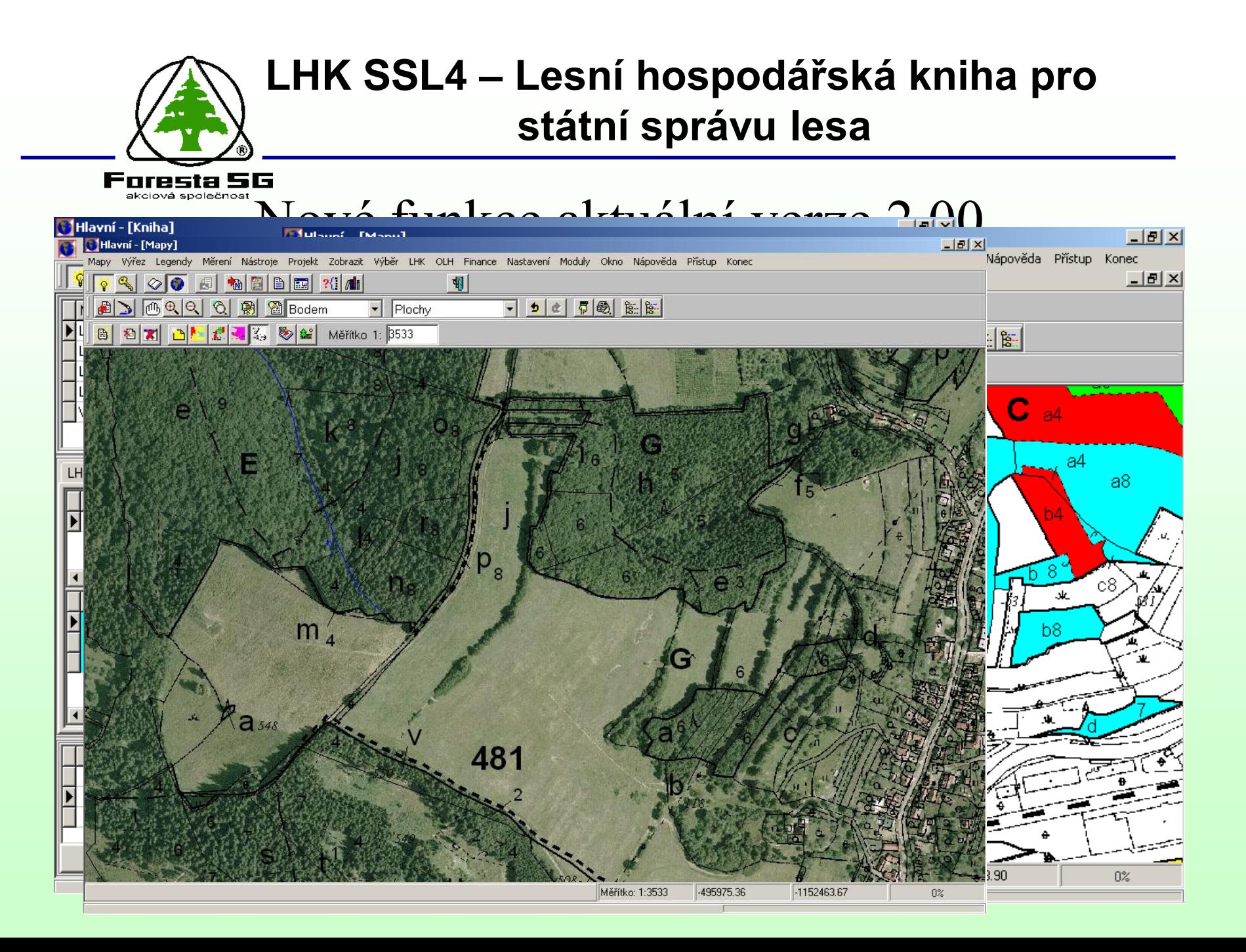

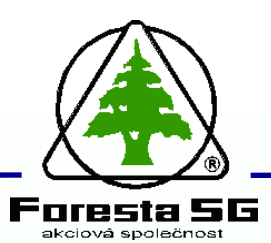

## **PUKNi2 – Program pro správu dat KN**

#### • **Hlavní funkce:**

- Správa a aktualizace dat katastru nemovitostí z formátu IS KN
- Kompletně zobrazuje informace evidence nemovitostí údaje o parcelách, vlastnících, listech vlastnictví
- Automatické vyhledání a zobrazení parcely v katastrální mapě (vektorové nebo rastrové)
- Tvorba uživatelských dotazů a sestav podle vlastního zadání
- Komfortní práce s rastrovými i vektorovými mapami s okamžitou oboustrannou vazbou na databázi KN

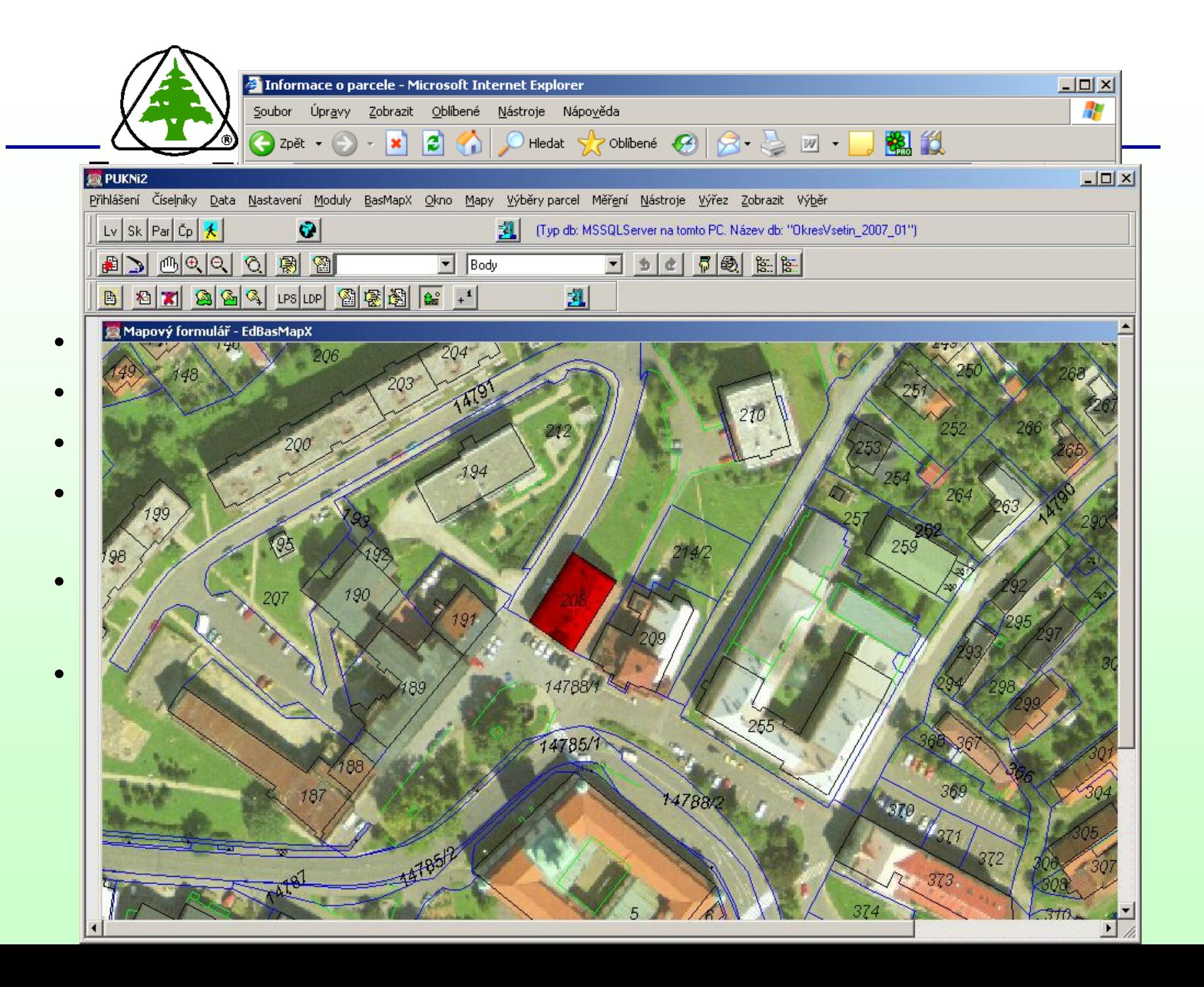

#### **LHKE – Lesní hospodářská kniha a evidence**

**Foresta 5G** akciová společnost

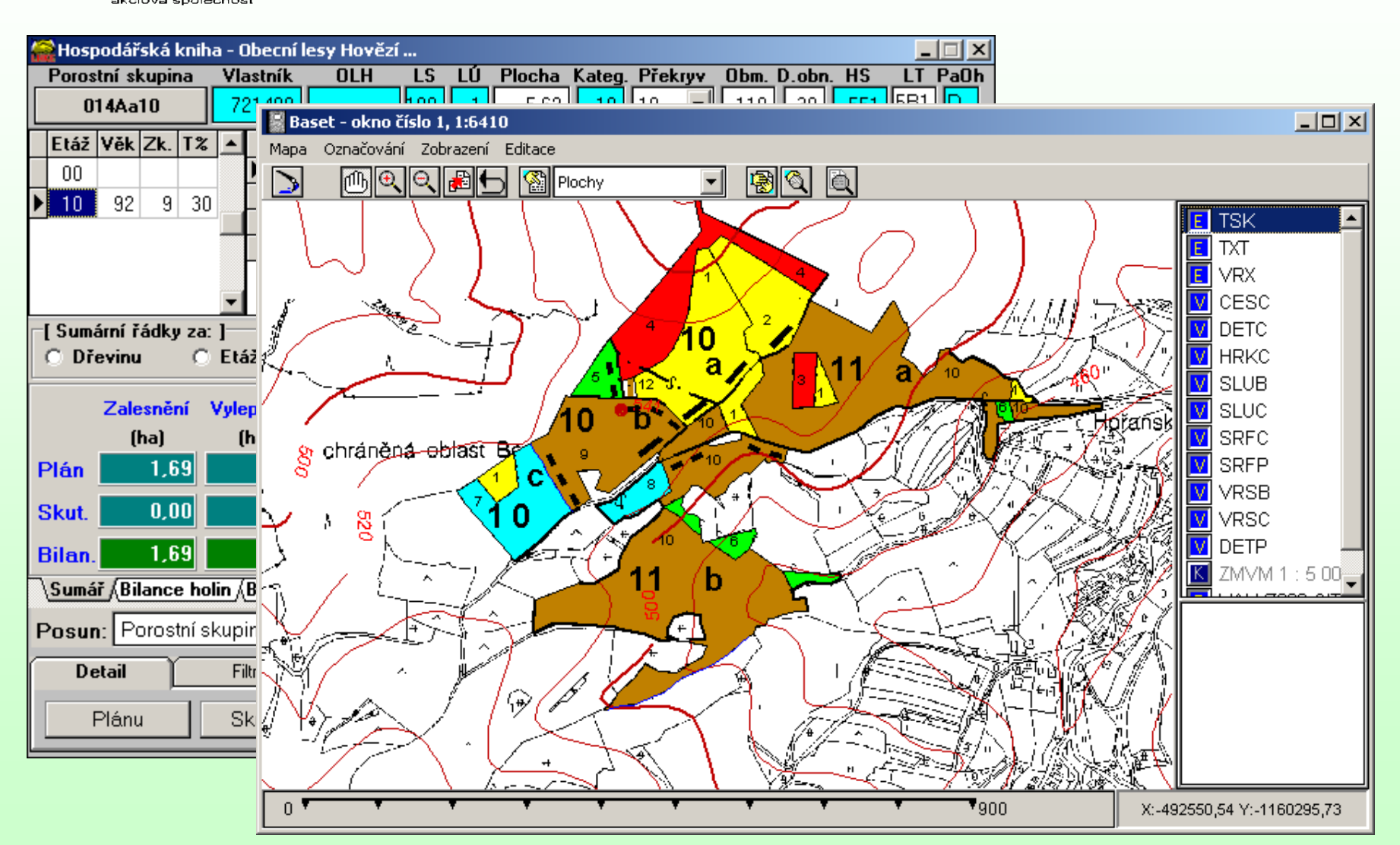

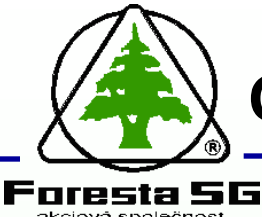

Nástroj pro výpočet ceny lesního porostu a pozemku, zemědělského pozemku a jiných pozemků na základě zákona o oceňování majetku

## • **Hlavní funkce:**

- Založení posudku a stylu následné práce se vstupními daty (ocenění parcel nebo jednotek lesa)
- Možnost volby znění vyhlášek MF pro výpočet ceny majetku
- Možnost načtení vstupních dat LHP z různých formátů a z databáze LHKE a LČR
- Automatické vyhledání hodnot a přiřazení k příslušné dřevině
- Editace a tisk úplného znaleckého posudku včetně znalecké doložky ve dvou výstupních formátech

**Ocenění – Ocenění lesních porostů a pozemků**

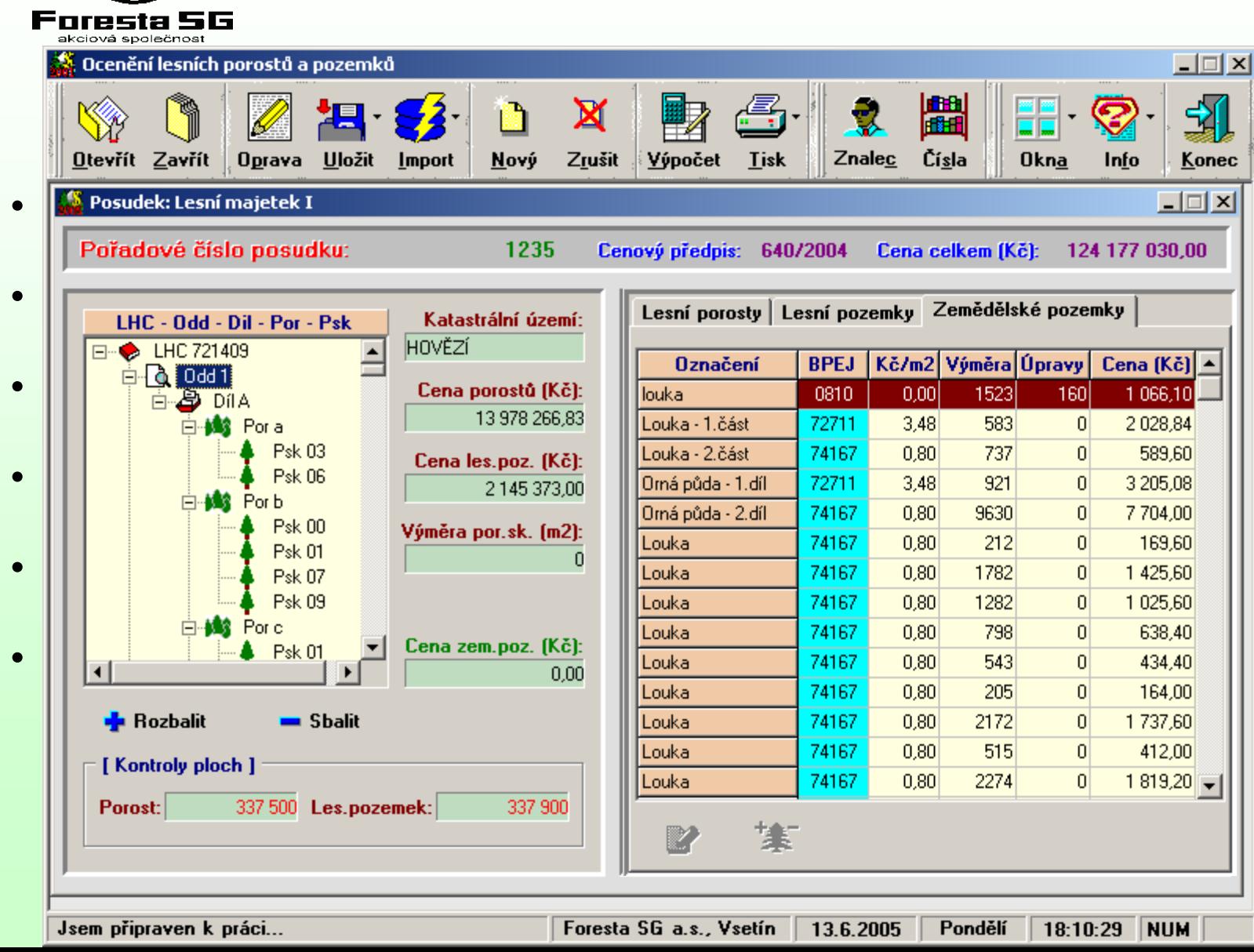

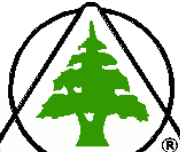

# **VySkoL - Výpočet škod na lesích**

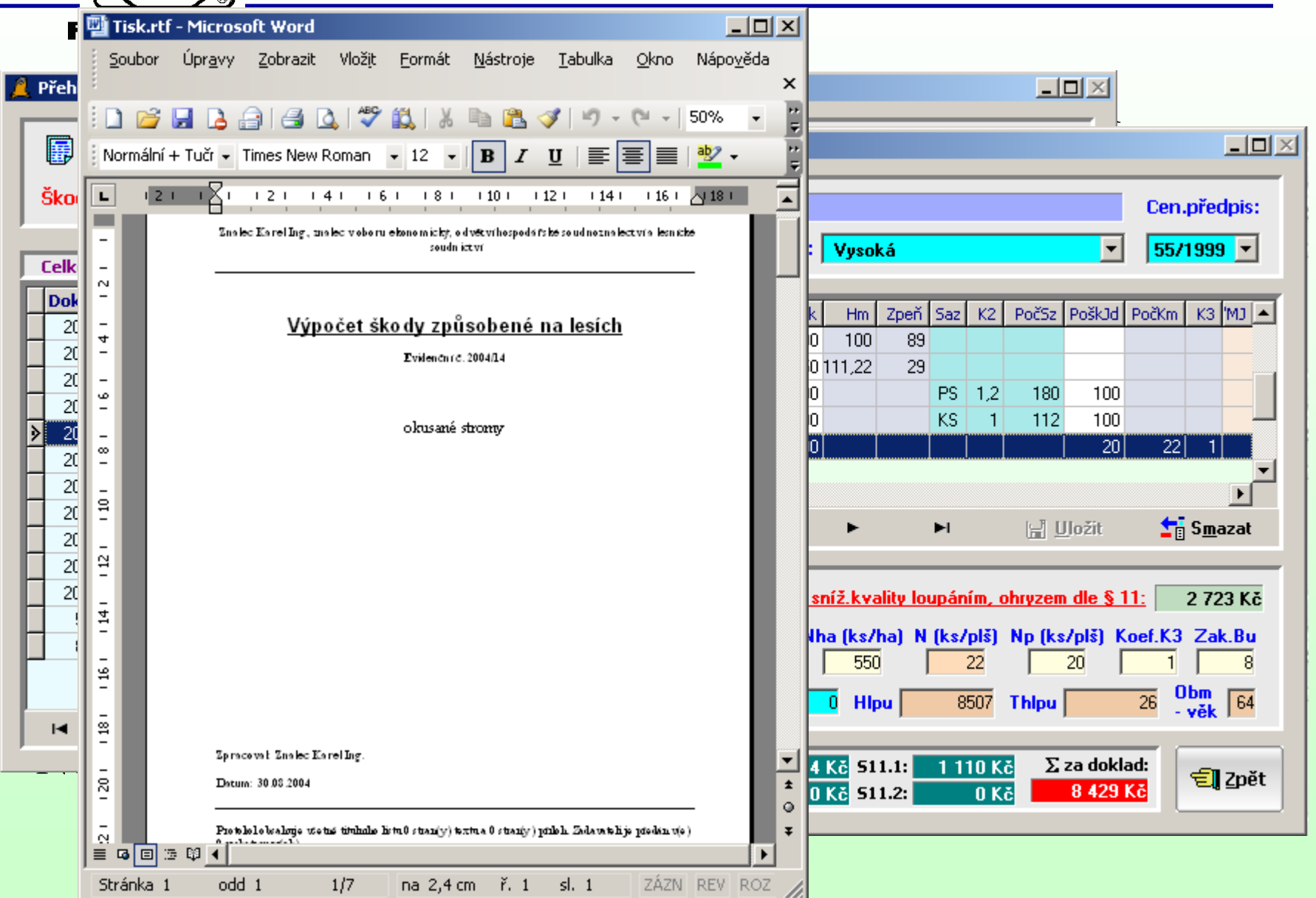

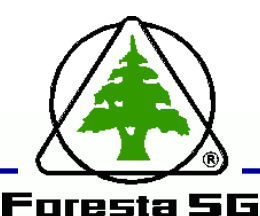

ikciová společnost

# **SKOL - Výpočet škod na lese**

 **Programový systém pro výpočet škod na lesích a lesních pozemcích způsobených imisemi, zvěří, ostatními vlivy a náhrad za újmy omezením lesního hospodaření**

#### • **Hlavní funkce:**

- Výpočet podle vyhlášky č.55/1999 Sb. o způsobu výpočtu výše škody způsobené na lesích a vyhlášky č. 335/2006 Sb. o poskytování finanční náhrady za újmu vzniklou omezením LH
- Základní moduly programu:

*Škody imisemi Škody zvěří Škody ostatními vlivy Újmy omezením LH*

- Výstupní data:
	- Tiskové podklady pro jednání o náhradách ve formě přehledných sumářů a tiskových dokumentů formátu RTF
	- Export sumárních dat do Excelu

**Foresta 56** 

## **SKOL - Výpočet škod na lese**

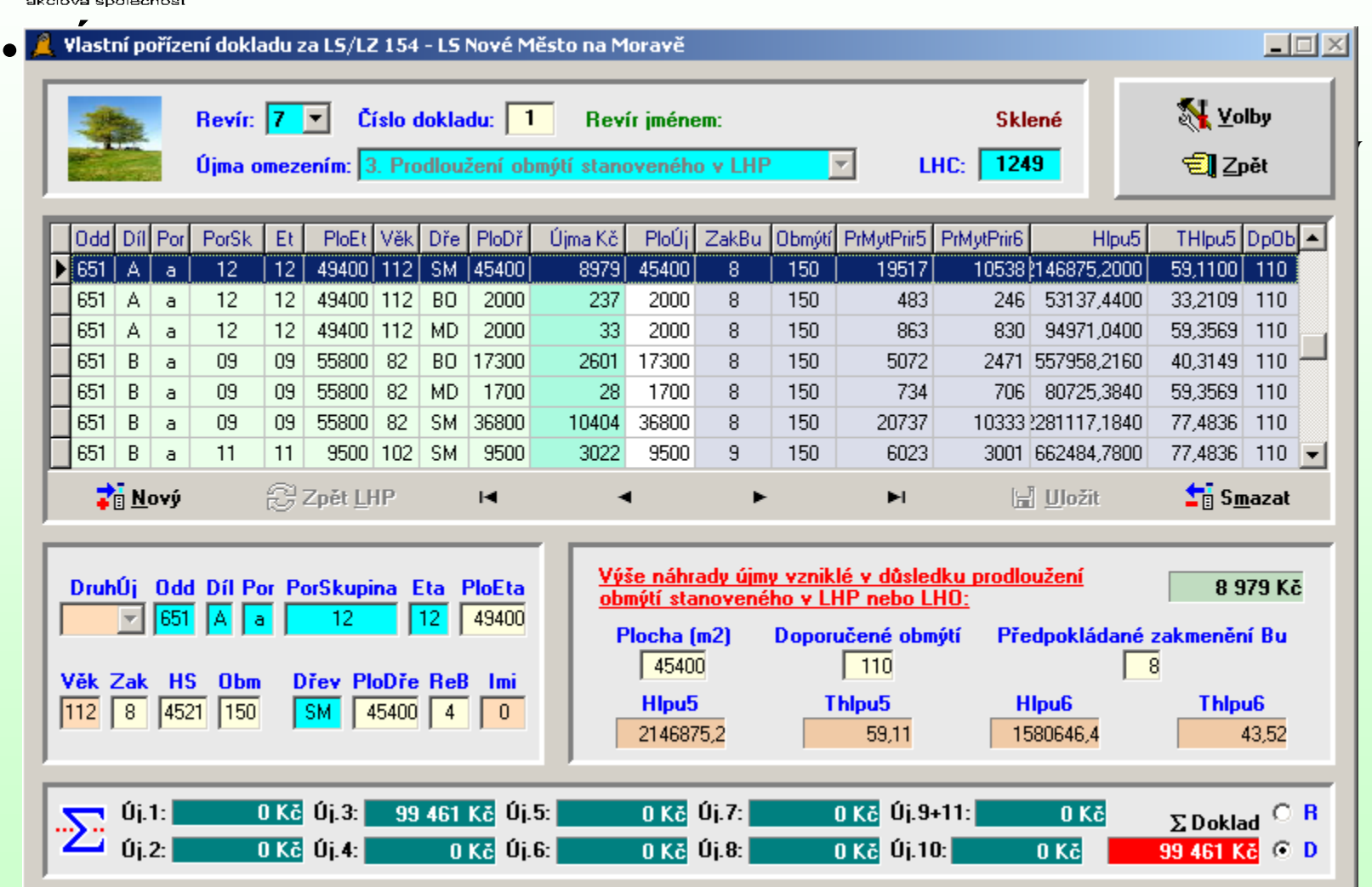

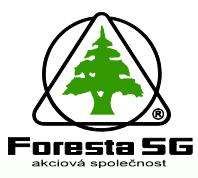

#### **Kontaktní údaje**

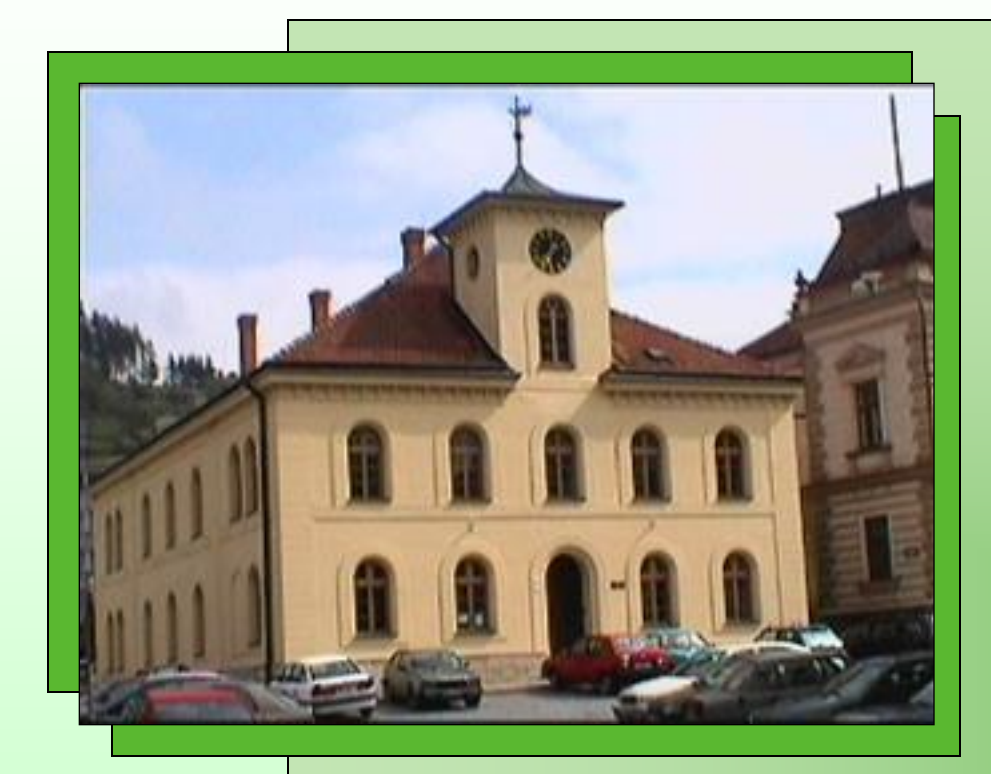

#### **Sídlo firmy:**

**Vsetín** (viz.foto) Horní náměstí 1 755 01 Vsetín tel: 571/487 111 fax: 571/487 199 e-mail: info@foresta.cz http://www.foresta.cz

**Ing. Jiří Kašpar, tel: 571 487 135**

**kaspar@foresta.cz**